## Yealink T48 Quick Reference Guide

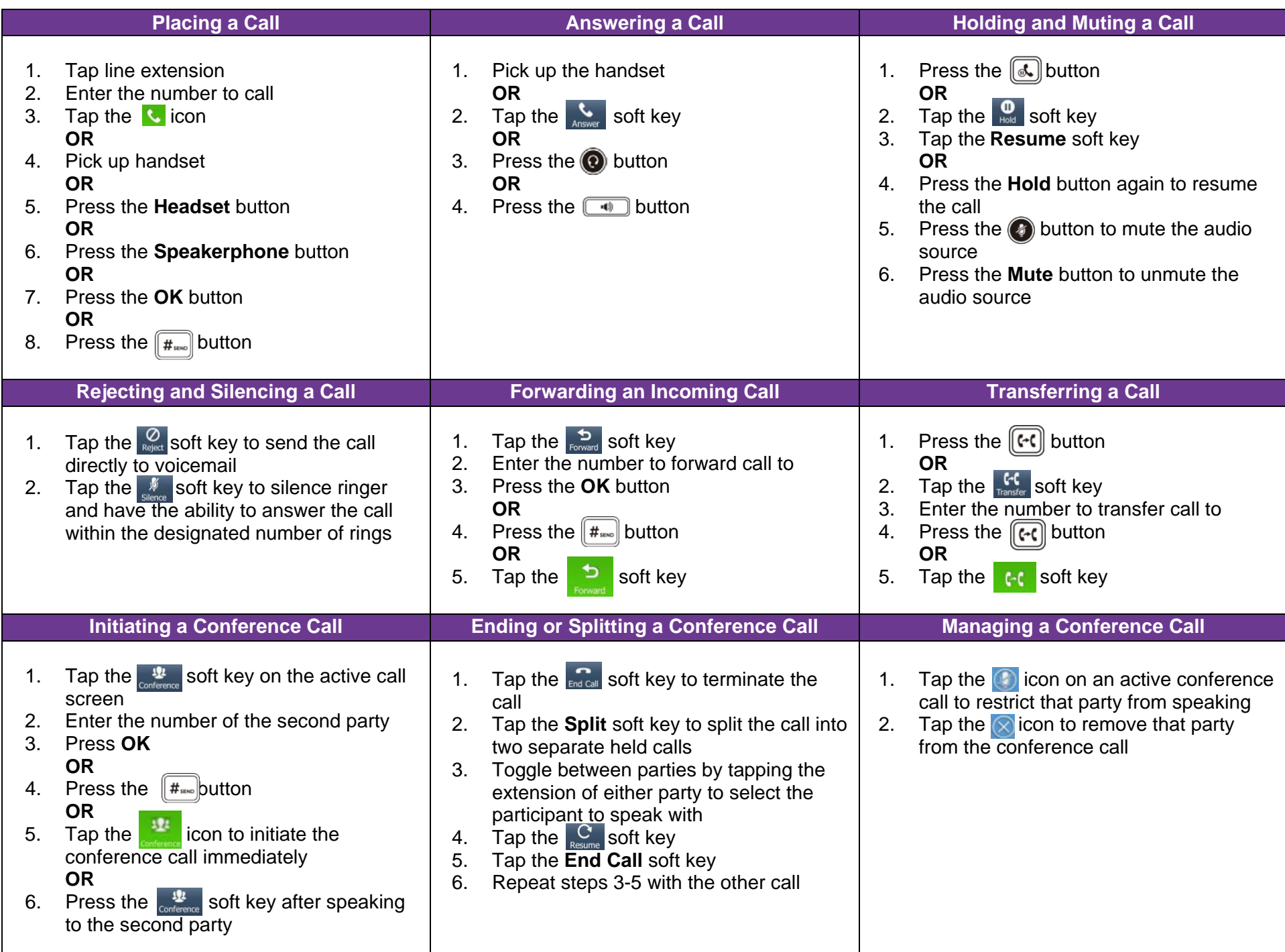

## Yealink T48 Quick Reference Guide

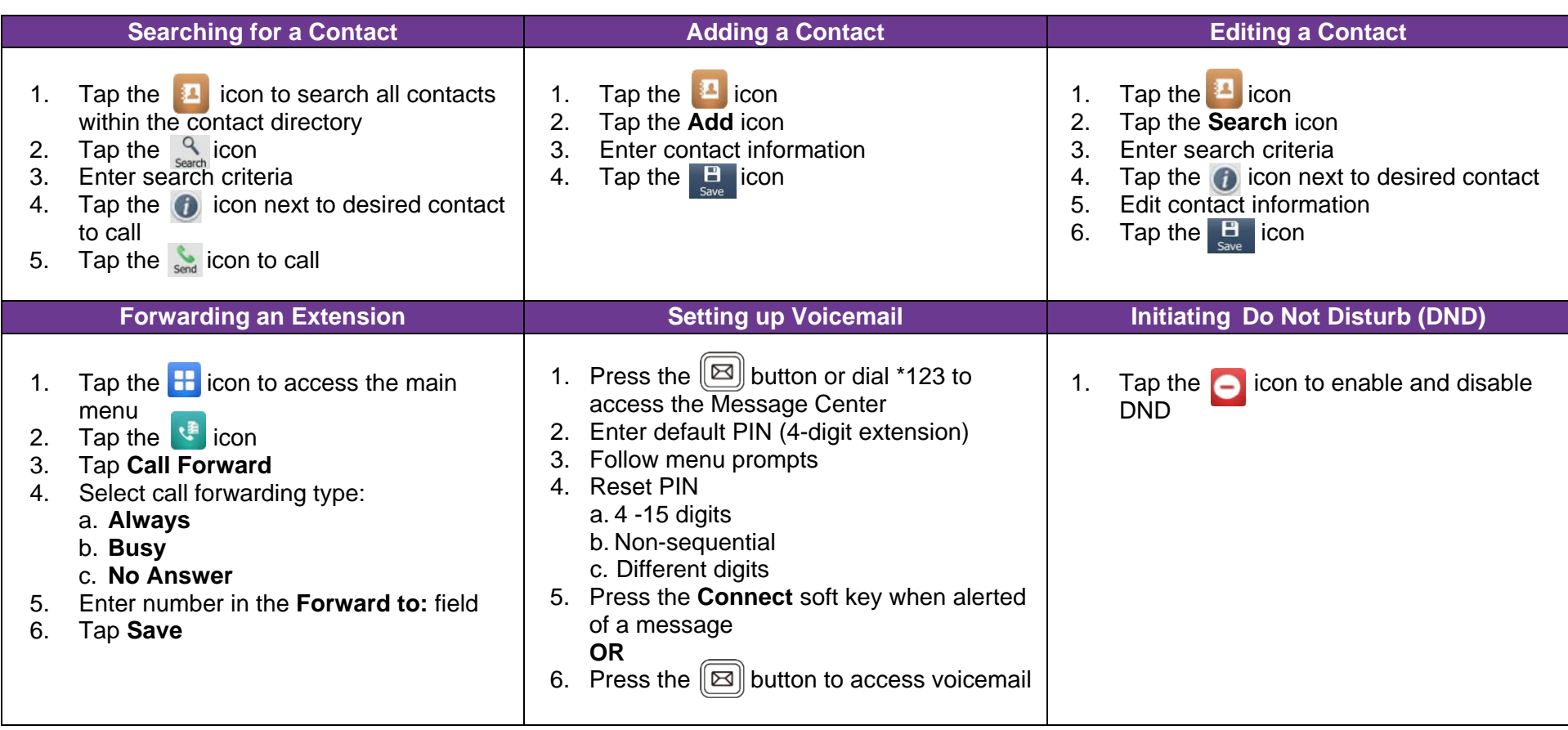